**Guía de orientación para casos de difusión de imágenes sin consentimiento**

# **Cómo actuar frente a casos de difusión de imágenes sin consentimiento**

## **MEDIDAS PARA REDUCIR EL RIESGO**

- 1. Enviar fotos sin marcas identificatorias propias (como rostro, tatuajes, etc.) o del contexto (escritorio con pertenencias propias, etc.).
- 2. Enviar las fotos para que se puedan ver una sola vez. Con esto te aseguras el consentimiento que fue brindado solo para ese momento.
- 3. Borra y elimina de tu dispositivo (y de la nube), las imágenes. Con esto te aseguras de que nadie pueda tomar posesión de estas y violar tu consentimiento.

# **MEDIDAS A TOMAR EN CASO DE QUE TE ESTÉN EXTORSIONANDO CON LA DIFUSIÓN DE ESTAS IMÁGENES SIN CONSENTIMIENTO**

- 1. Primero, lo primero: No es tu culpa que alguien esté violando tu consentimiento. La persona que intenta extorsionarte es la que está equivocada.
- 2. Extorsionar a alguien, especialmente si es menor de edad, es un delito y puede dar lugar a acciones judiciales.
- 3. No pagues ni accedas a ninguna otra petición: Aunque pagar al chantajista pueda parecer una buena forma de poner fin a la extorsión, lo más probable es que siga pidiendo más pagos o más exigencias. Acceder a sus pedidos agrava la situación, no la resuelve.
- 4. Busca apoyo emocional: ser víctima de este tipo de extorsión puede ser una experiencia angustiosa y perturbadora, y escala muy rápidamente. Trata de recurrir a algún adulto de confianza para que te oriente y te ayude en este momento, es muy complejo resolverlo sola/o por tu cuenta.
- 5. Conservá las pruebas y no elimines los mensajes ni cualquier otra forma de comunicación. Si te llaman, trata de grabar la misma. Estas pruebas pueden ser valiosas a efectos legales y de denuncia del delito.
- 6. No cerrar la cuenta ni bloquearlo. Tampoco amenazar con que lo vas a denunciar a las autoridades.
- 7. Copiar la URL del chat: ese URL se obtiene de las opciones de configuraciones en la conversación. El URL es "como el DNI digital" que permite a la justicia poder identificar al responsable, aun cuando se cambie de nombre o foto de perfil.
- 8. No reportarlo en las plataformas antes de darle intervención a la Justicia: cuando lo reportas se bloquea y elimina mucha información.

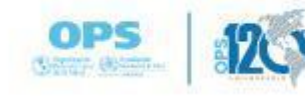

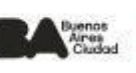

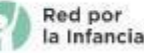

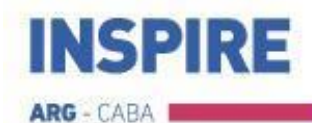

9. Contáctate con el Ministerio Público Fiscal: <https://denuncias.fiscalias.gob.ar/> y reportá lo sucedido para que puedan actuar.

# **CÓMO ACTUAR SI DIFUNDIERON LAS IMÁGENES**

- 1. Para borrar la huella digital de tus imágenes podés contactarte con dos iniciativas:
	- a. Contactate con [https://takeitdown.ncmec.org/es/.](https://takeitdown.ncmec.org/es/) Es una iniciativa de ICMEC para que puedas borrar las imágenes que hayan sido difundidas, una vez realizada la denuncia.
	- b. StopNCII.org: La herramienta StopNCII.org genera "hashes" a partir de tus imágenes y vídeos, como si fueran huellas digitales únicas de tu imagen o vídeo exactos. Todas las copias duplicadas de la imagen tienen exactamente las mismas propiedades de hash. StopNCII comparte el hash con las empresas participantes (como Facebook, TikTok, Instagram, etc.) para que puedan detectar y eliminar las imágenes que se comparten en estas plataformas.

## **CÓMO ACTUAR SI TE LLEGAN ESTAS IMÁGENES**

- 1. Cuando recibes imágenes de una persona sin consentimiento de la persona ni el tuyo para recibirlas, tenés dos opciones: podés ser parte del problema o de la solución. Si las reproducís y difundís no sólo sos parte del problema porque estás contribuyendo a la revictimización de una persona, sino que incluso podrías estar involucrado en la comisión de un delito.
- 2. Si, en cambio, preferís ser parte de la solución porque entendés que vos tampoco estás exento de que te ocurra lo mismo, no la difundas y ponete a disposición de la víctima para poder ayudarla en lo que necesite.

## **CÓMO ACTUAR SI SOS EL ADULTO AL QUE RECURREN POR AYUDA**

- 1. No culpes a la niña, niño o adolescente por lo sucedido. Está siendo víctima de una extorsión.
- 2. Agradecele la confianza que depositó en vos para estar pidiendo tu ayuda.
- 3. Comunicate con las autoridades el Ministerio Público Fiscal de CABA.

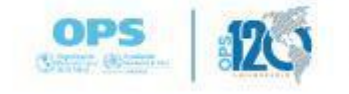

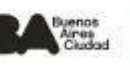

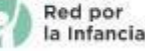